## Spyder3

### Copy (i)

 From Anaconda\Scripts copy 'spyder' application and 'spyder-script.py' to Anaconda\envs\py33\Scripts

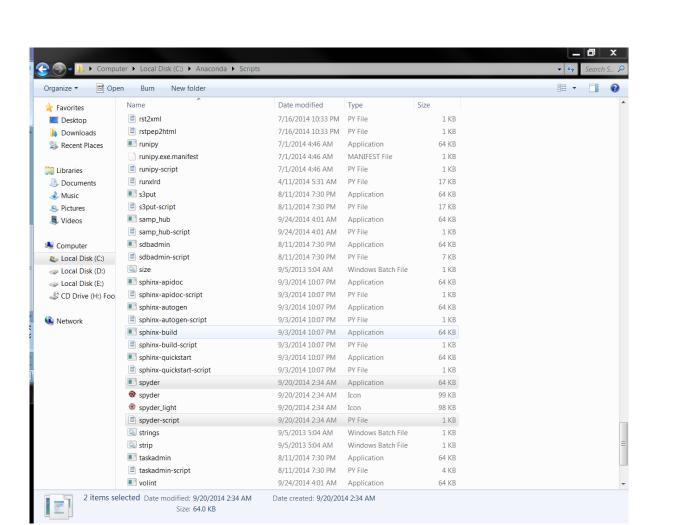

### Copy(ii)

 From Anaconda\Lib\site-packages copy 'spyderlib' file to Anaconda\envs\py33\Lib\site-packages

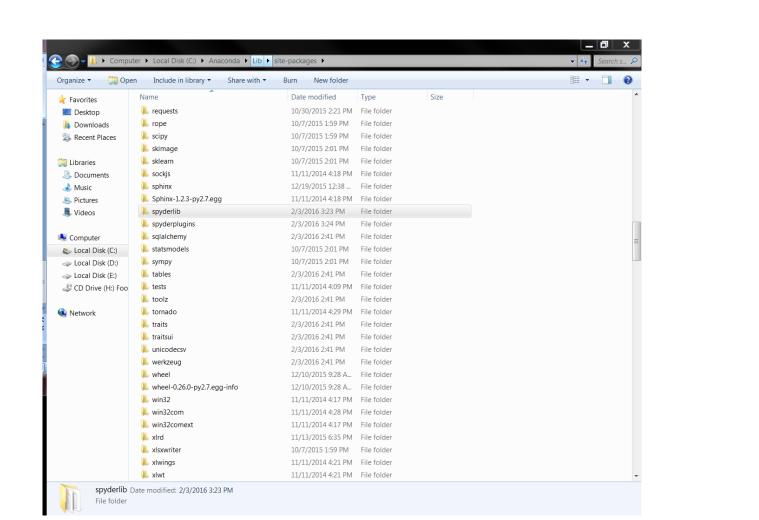

# Changing path from Preferences(ctrl+shift+alt+p)

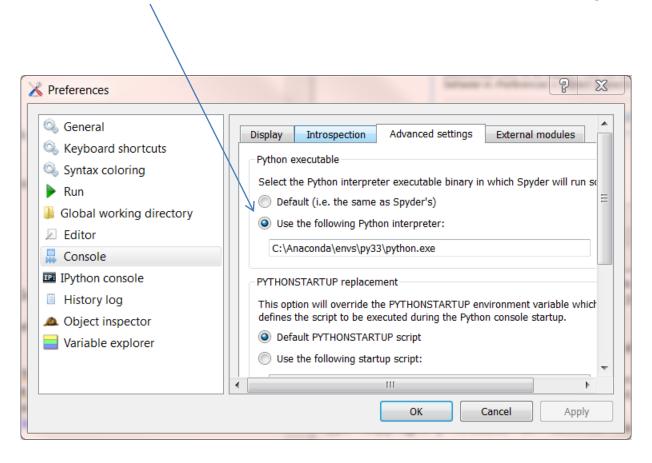

### Running different spyders'

- To run spyder3 activate py33 in terminal and run it.
- To run spyder2.7 run it as usual